# Example: ATLAS SCT Module

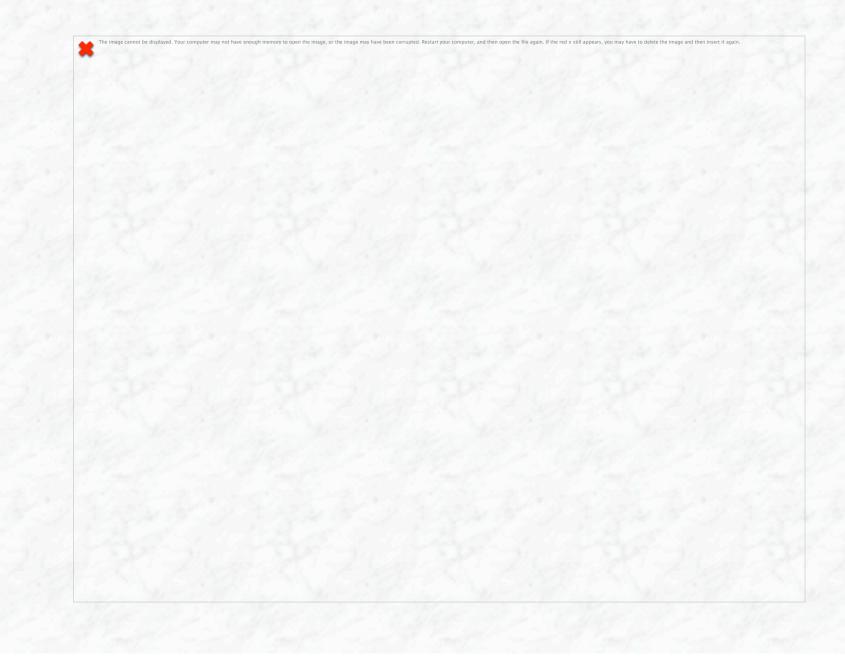

## From Module to Detector

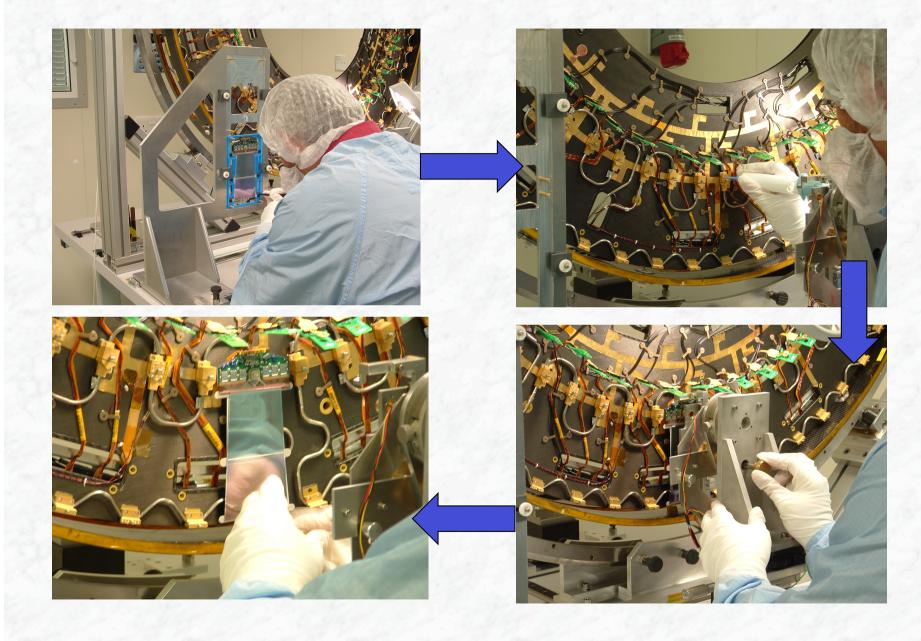

## SCT Endcap

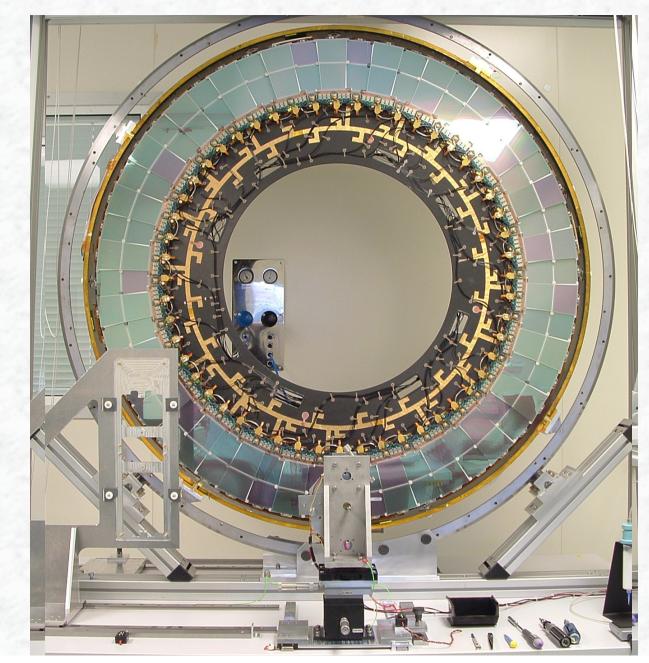

## Example: ATLAS SCT Module

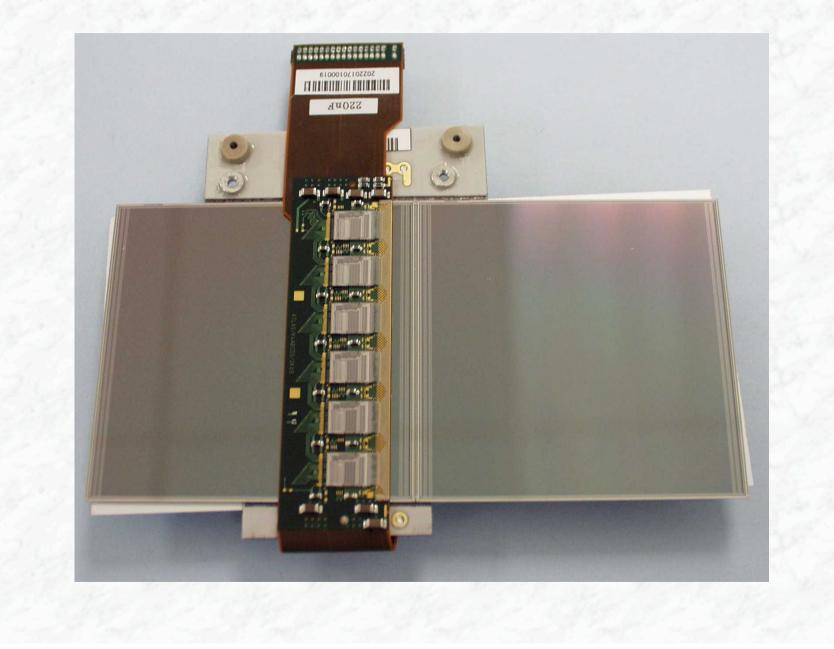

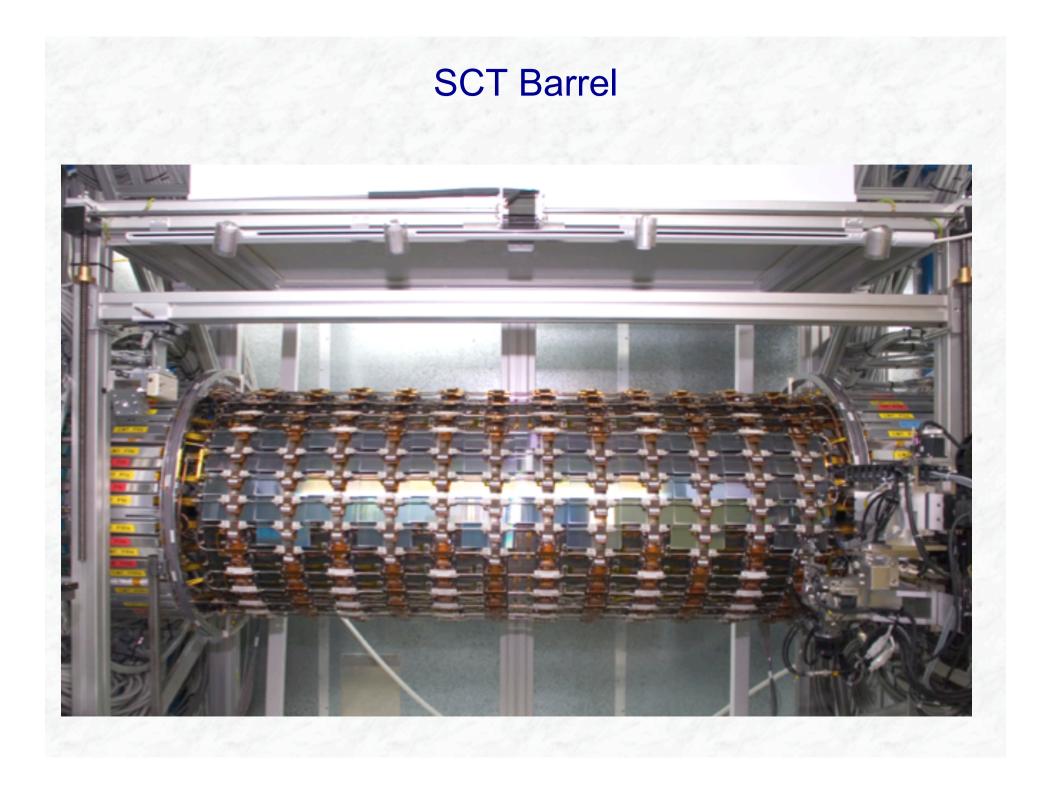

# ATLAS pixel detector

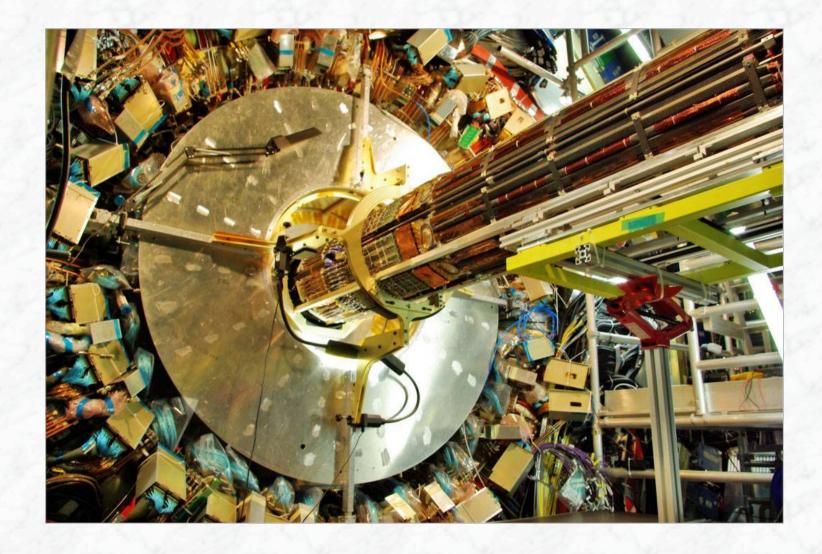

## An additional pixel layer for ATLAS

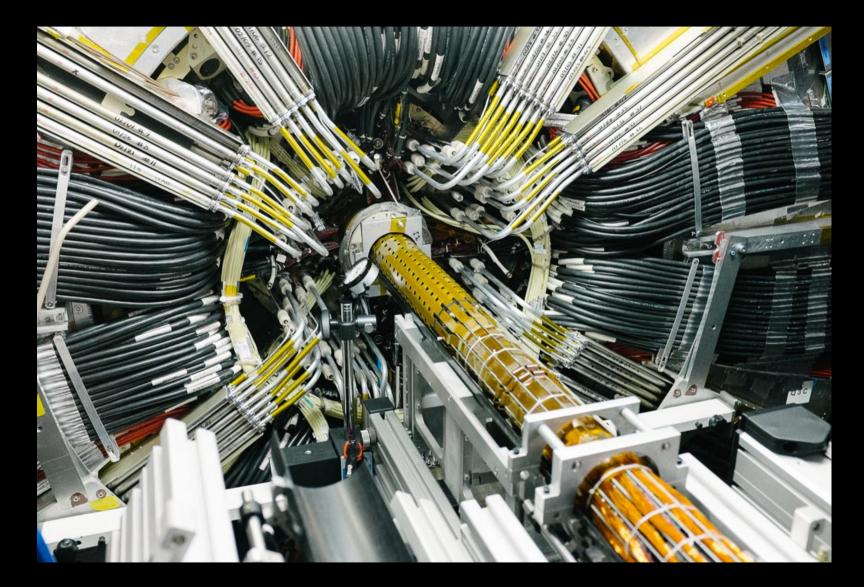

Installation of an additional pixel layer (IBL = Insertable B-Layer) (7. Mai 2014)

### Comparison between the ATLAS and CMS tracking systems

#### Both use solenoidal fields

- CMS: full silicon strip and pixel detectors
  high resolution, high granularity
- ATLAS: Silicon (strips and pixels)
  + Transition Radiation Tracker
  - high granularity and resolution close to interaction region

- "continuous" tracking at large radii

### CMS tracking detector

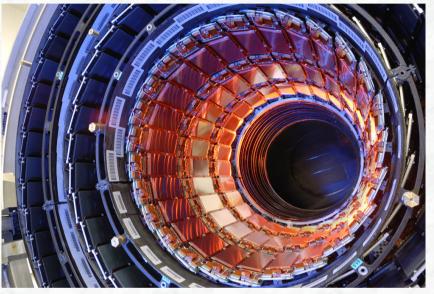

|                | ATLAS                                                                                                    | CMS                                                                                                    |
|----------------|----------------------------------------------------------------------------------------------------|----------------------------------------------------------------------------------------------------|
| Magnetic field | 2 T solenoid + independent muon<br>+ toroid: 0.5 T (barrel), 1 T (endcap)                                      | 4 T solenoid + return yoke                                                                                |
| Tracker        | Silicon pixels and strips<br>+ transition radiation tracker<br>$\sigma/p_T \approx 5 \cdot 10^{-4} p_T + 0.01$ | Silicon pixels and strips<br>(full silicon tracker)<br>$\sigma/p_T \approx 1.5 \cdot 10^{-4} p_T + 0.005$ |